# QuarkXPress 2019 klavye kısayolları

#### Dosya menüsü

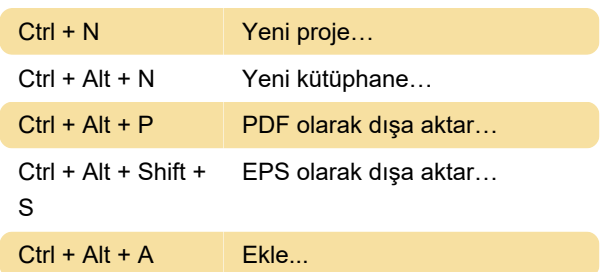

#### Düzen menüsü

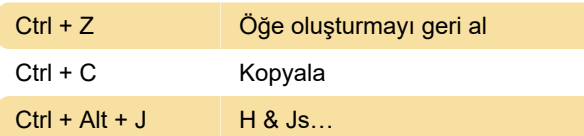

#### Stil menüsü

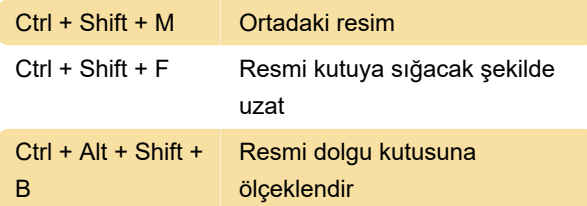

### Öğe menüsü

Ctrl + D Kopyasını oluştur

#### Layout menüsü

 $Ctrl + Alt + Shift +$ P

Düzen özellikleri…

#### Görünüm menüsü

Ctrl + I Görünmezler

#### Utilities menüsü

 $Ctrl + Alt + Shift +$ H Önerilen tireleme…

#### Pencere menüsü

Alt + F12 Renk Geçişleri

## Araçlar

T Metin içeriği aracı

B Dikdörtgen kutu aracı Z Yakınlaştırma aracı X Kaydırma aracı

Son değişiklik: 23.04.2020 17:11:23

Daha fazla bilgi için: [defkey.com/tr/quarkxpress-](https://defkey.com/tr/quarkxpress-2019-klavye-kisayollari?filter=basic)[2019-klavye-kisayollari?filter=basic](https://defkey.com/tr/quarkxpress-2019-klavye-kisayollari?filter=basic)

[Bu PDF'yi özelleştir...](https://defkey.com/tr/quarkxpress-2019-klavye-kisayollari?filter=basic?pdfOptions=true)